## **11А, понедельник 09.11.2020**

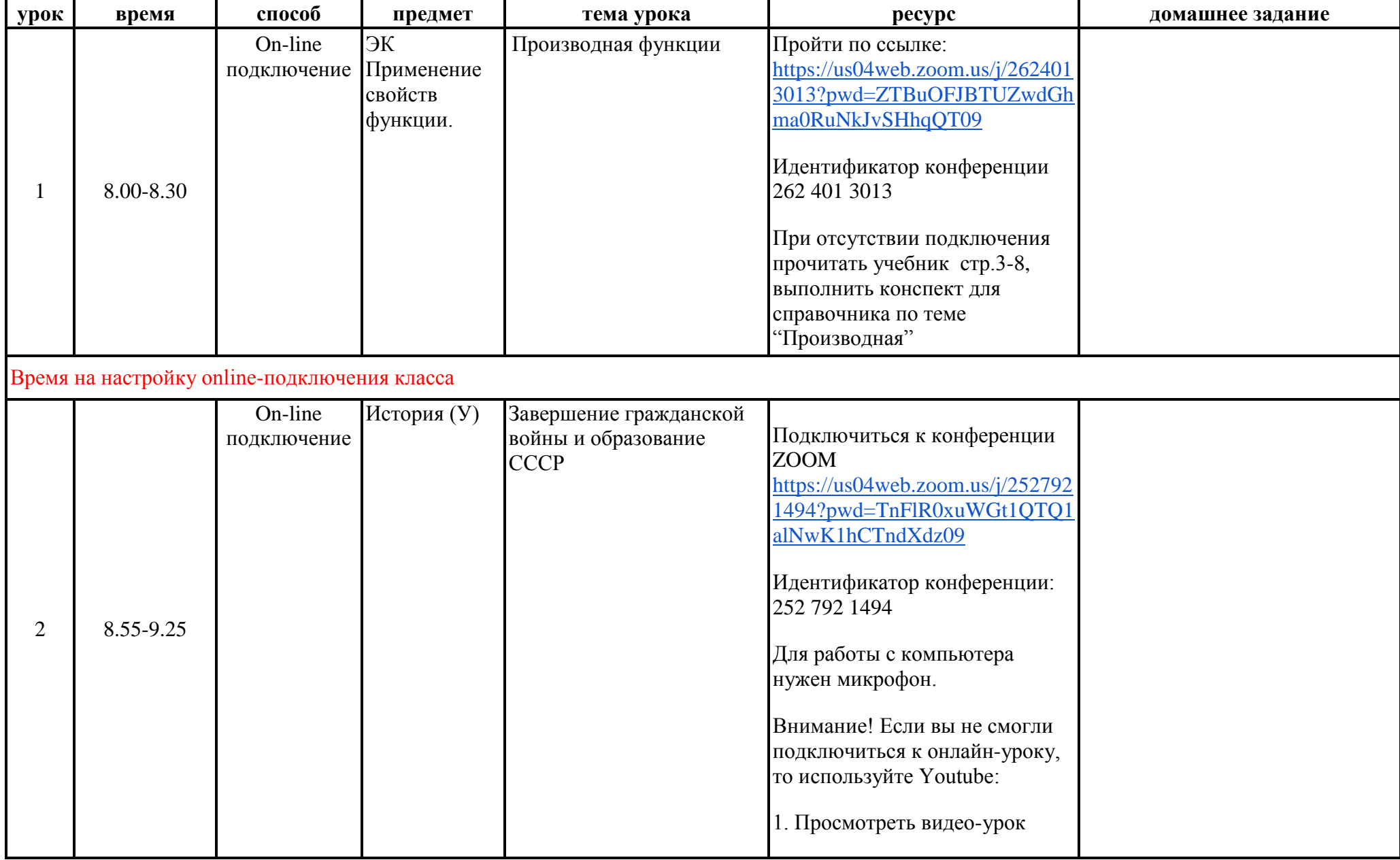

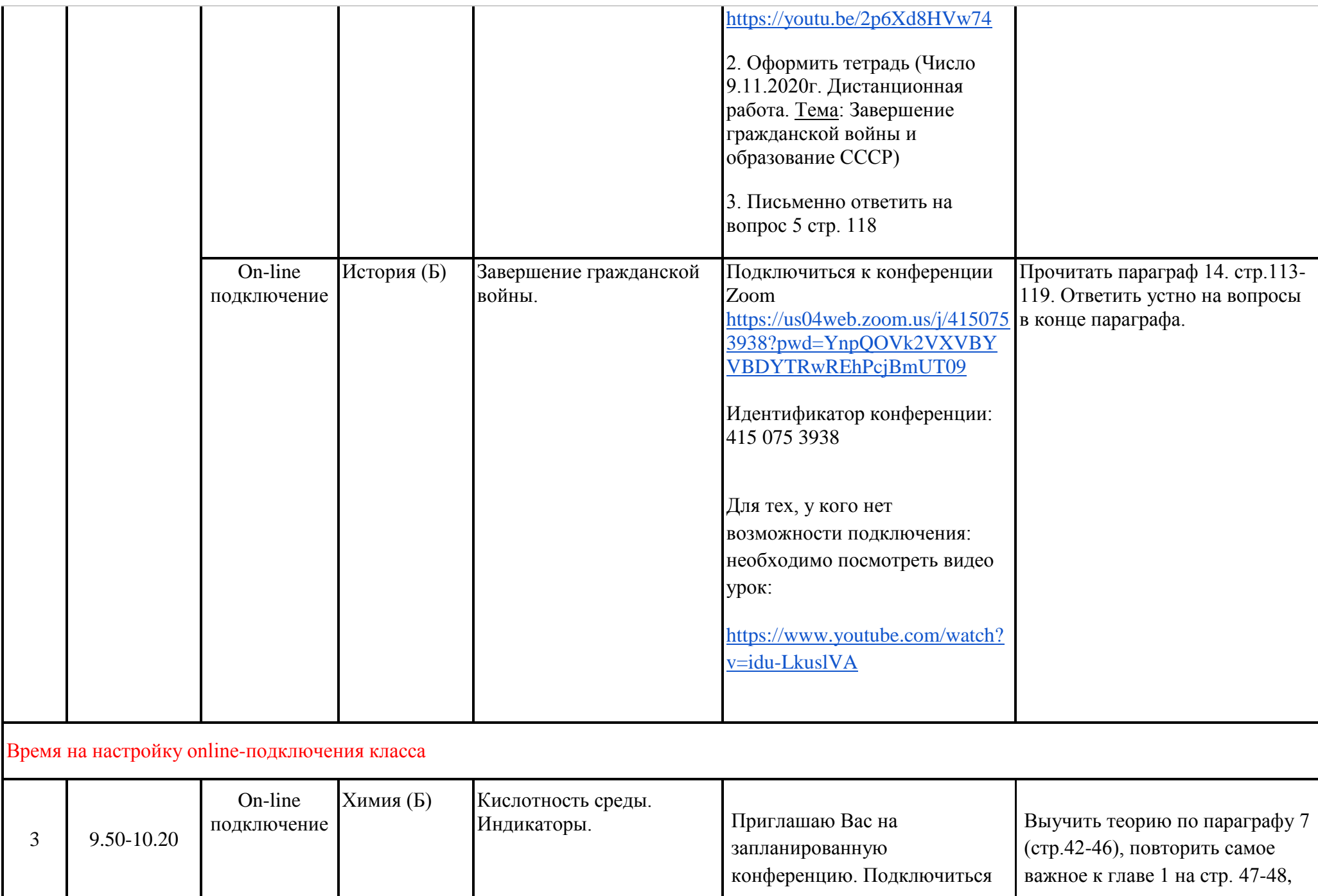

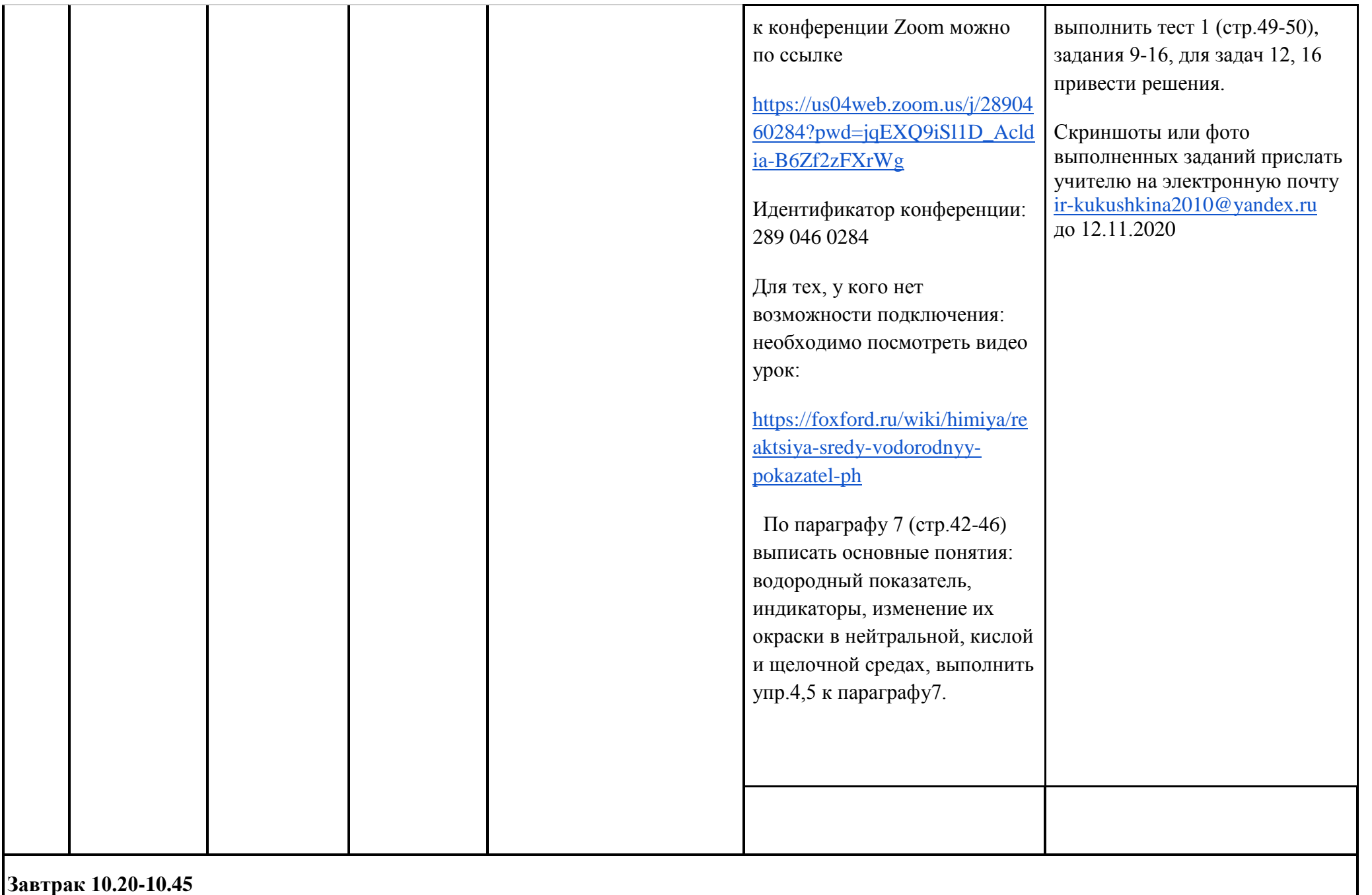

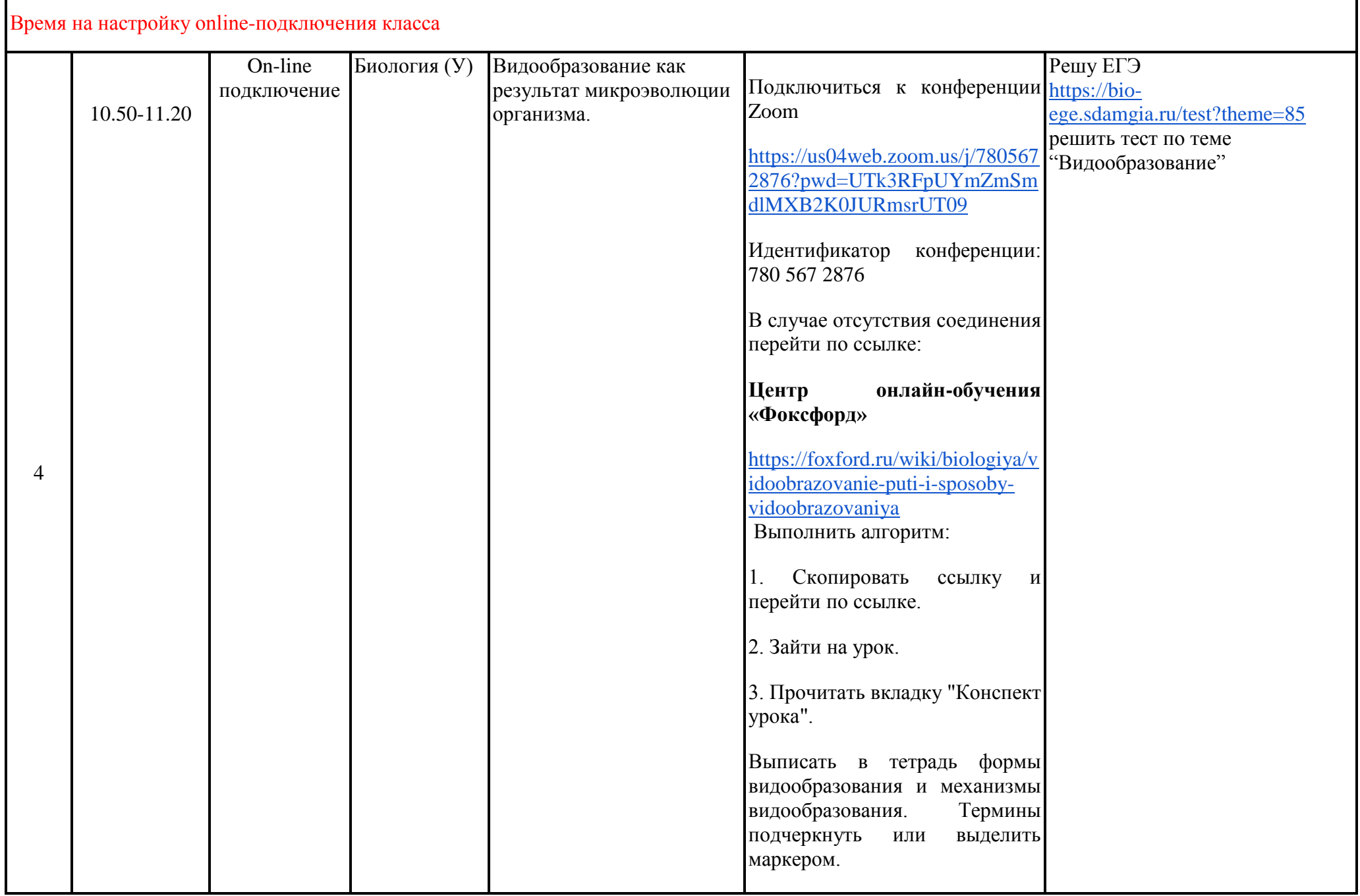

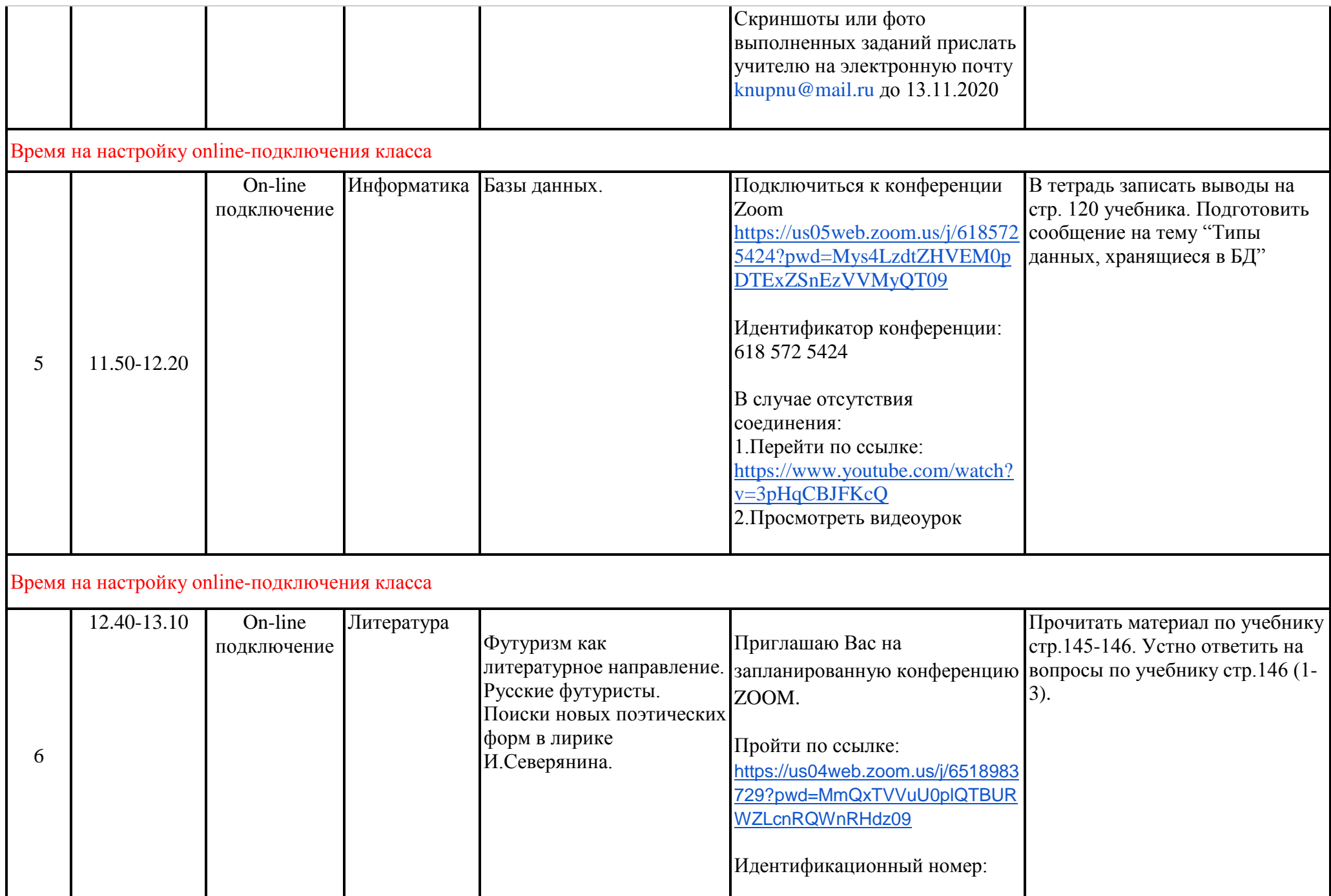

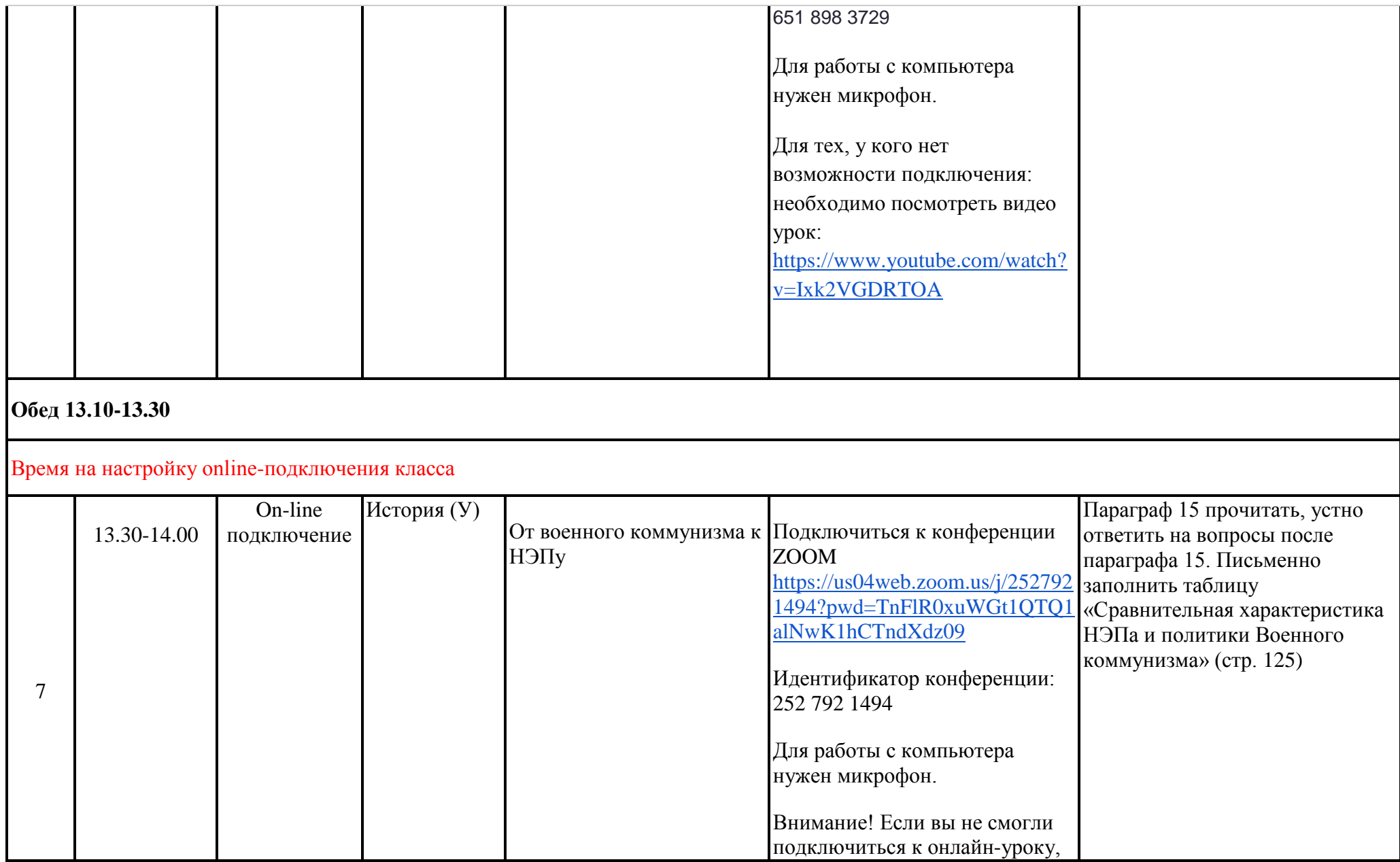

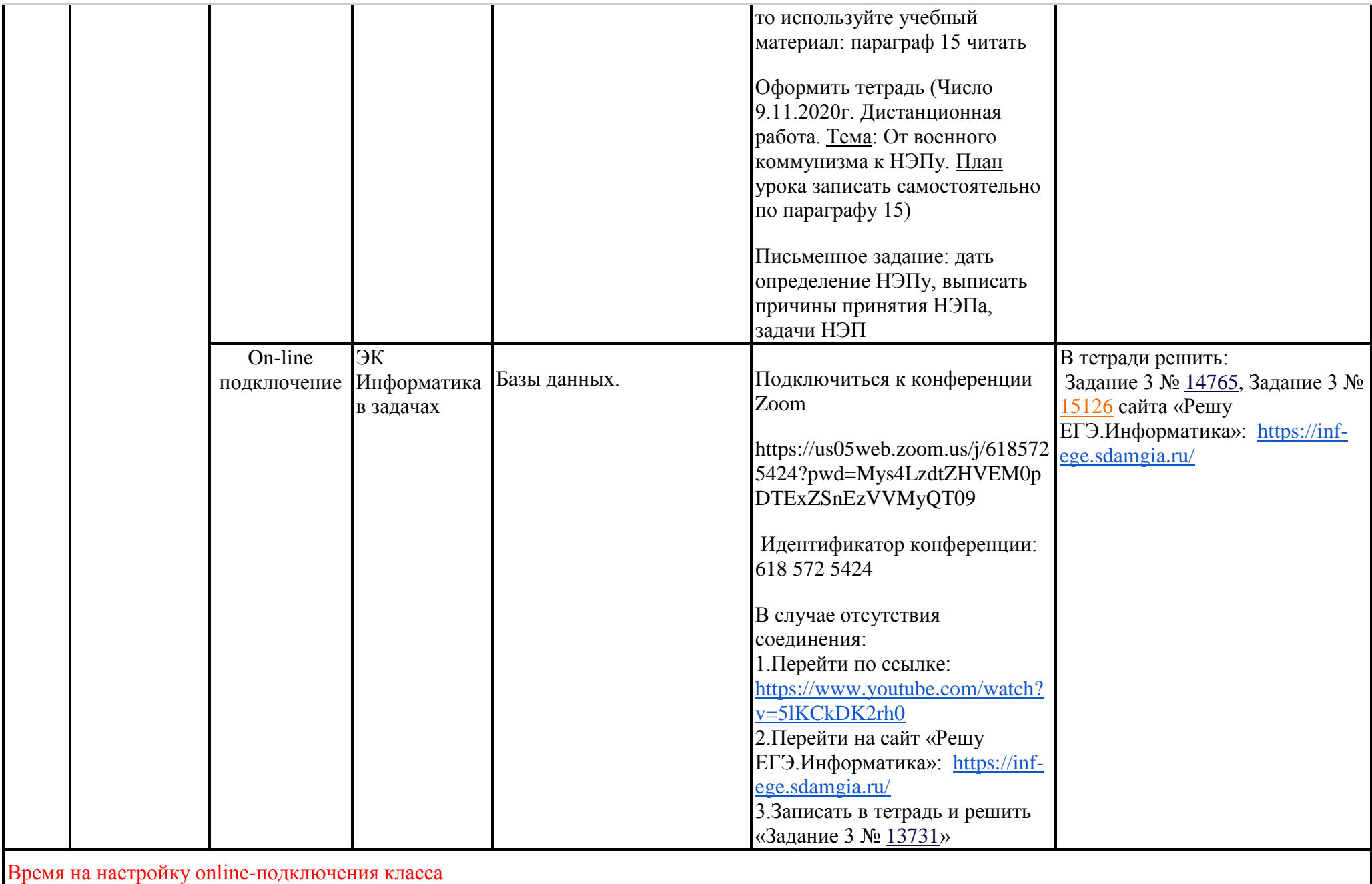

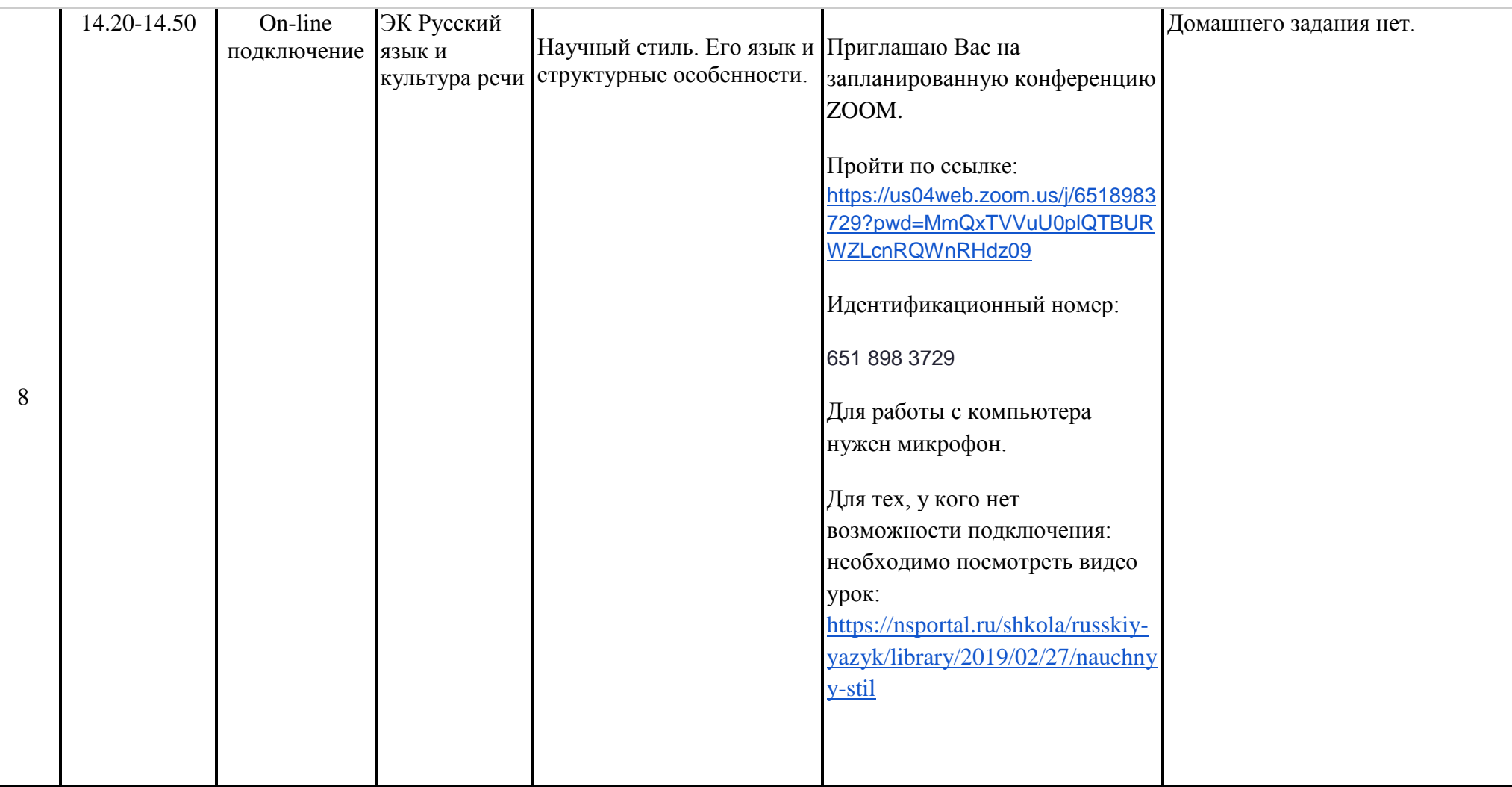